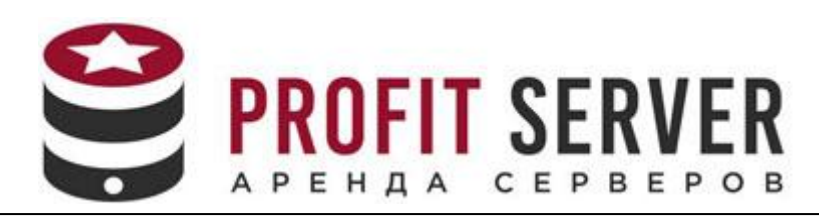

## **Платное администрирование**

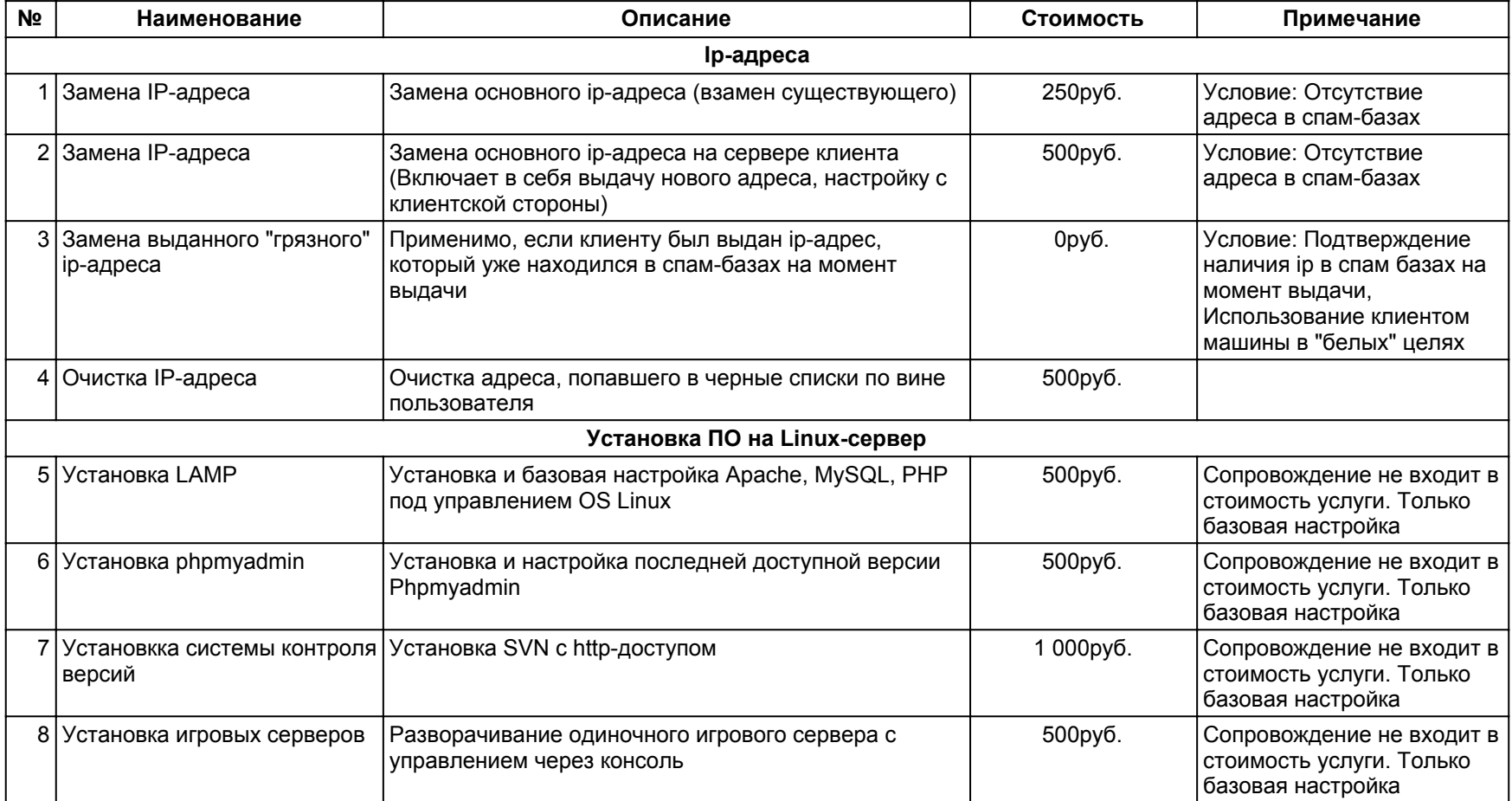

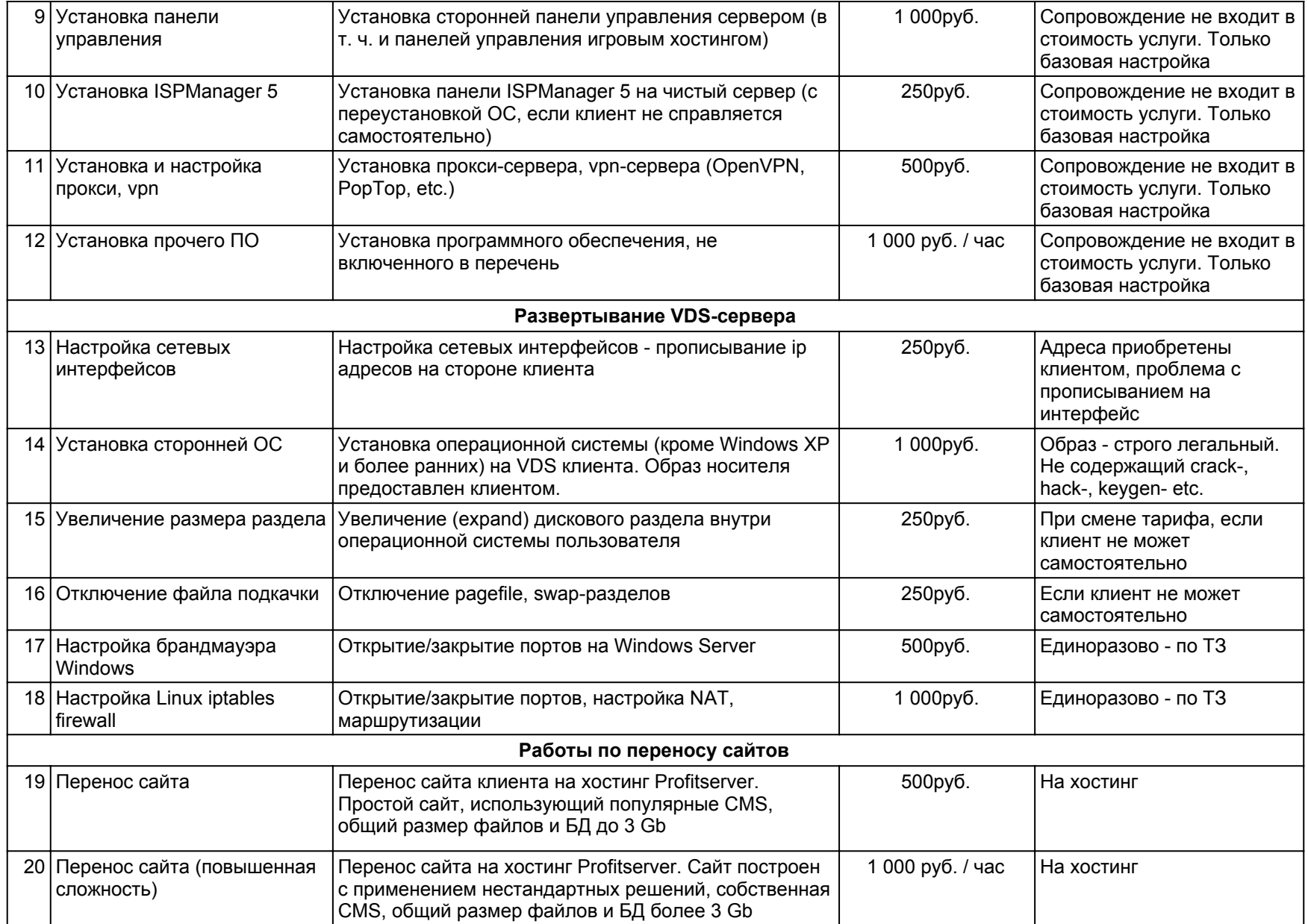

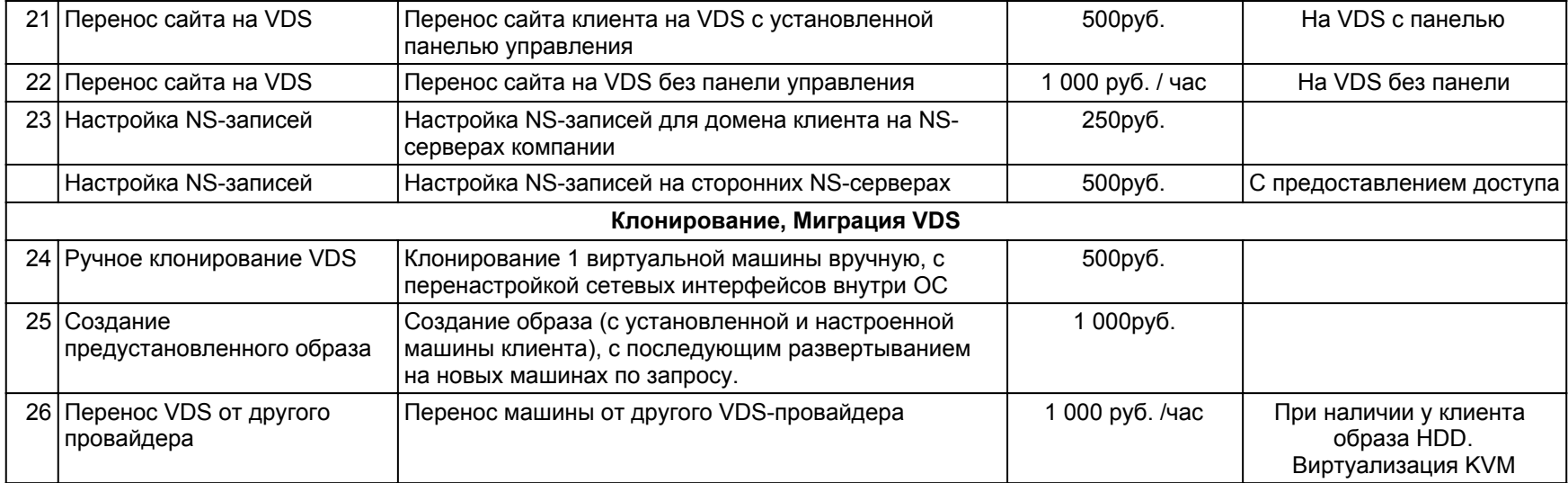